# **Microsoft Teams UI Documentation**

## **VERSION HISTORY:**

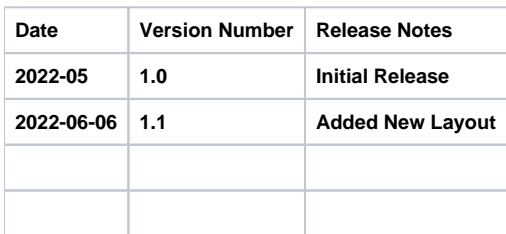

### **DESCRIPTION:**

This document details the steps required to setup and use of an HTML 5 interface for Microsoft Teams Rooms applications. This document only covers the HTML 5 setup and configuration. See **Microsoft TeamsUI Gateway Interface documentation** for complete Netlinx programming guide.

## **REQUIRED FILES:**

teams.zip – The zip file containing the relevant web files for deployment configuration file – a .json file containing the configurations desired for the user interface.

## **PROCESS:**

### **LOAD FILES TO PROCESSOR:**

### In Netlinx Workspace:

- Right Click on the "Other" Folder
- Select Add Existing Other File

Add the teams.zip file

Add the configuration file

Load the Files (and program) to the controller and reboot the controller.

Workspace Bar

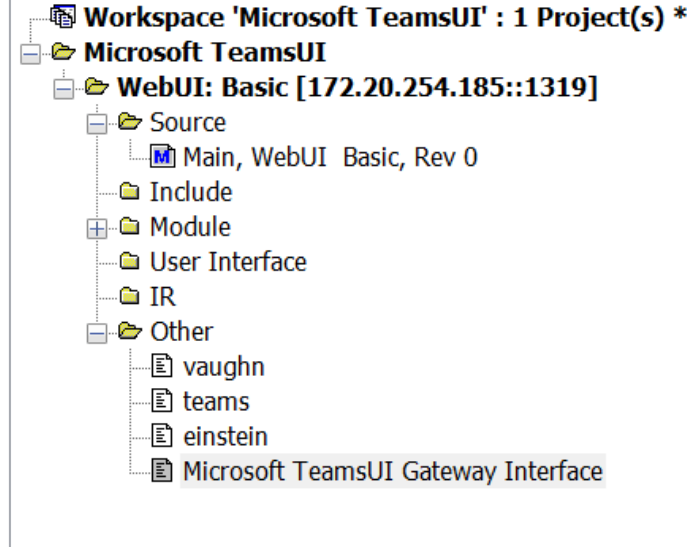

### **CREATING USER ACCOUNT:**

Each new processor will need to have a security role created, and user accounts created for each instance that will be connecting.

### **CREATE A NEW ROLE:**

If not already complete, a new role should be created in Security settings for the HTML interface. This step only has to be done once per processor.

- Select Security > Role
- Select "Add Role"
- Role Name = TeamsUI
	- "TeamsUI" is an example name, and another can be substituted.
	- Note: Username is case sensitive.
- Permissions
- check "HTTP/HTTPS" Select Accept

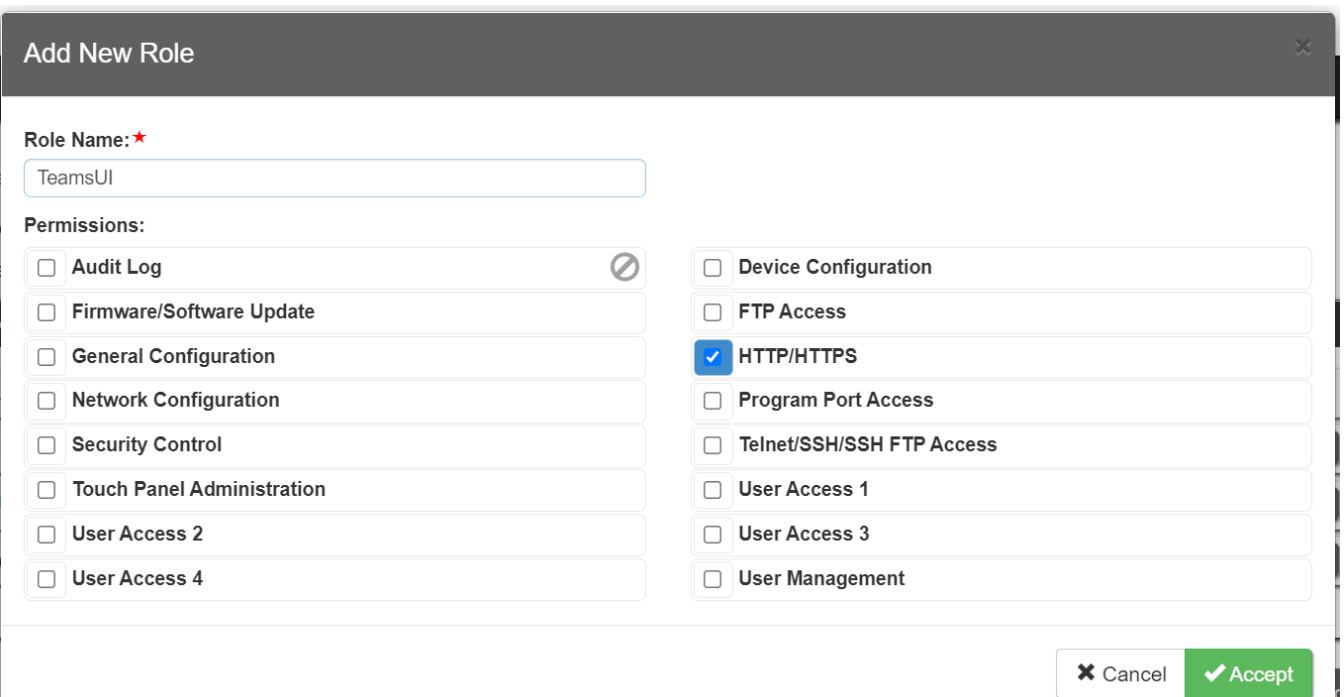

 $\times$ 

- Select Security > Users
- Select "Add User"
- Fill out the User Name and Password fields
- Choose Type > Device
- Choose Roles > webui (or role name created in previous step)
- Click Accept.

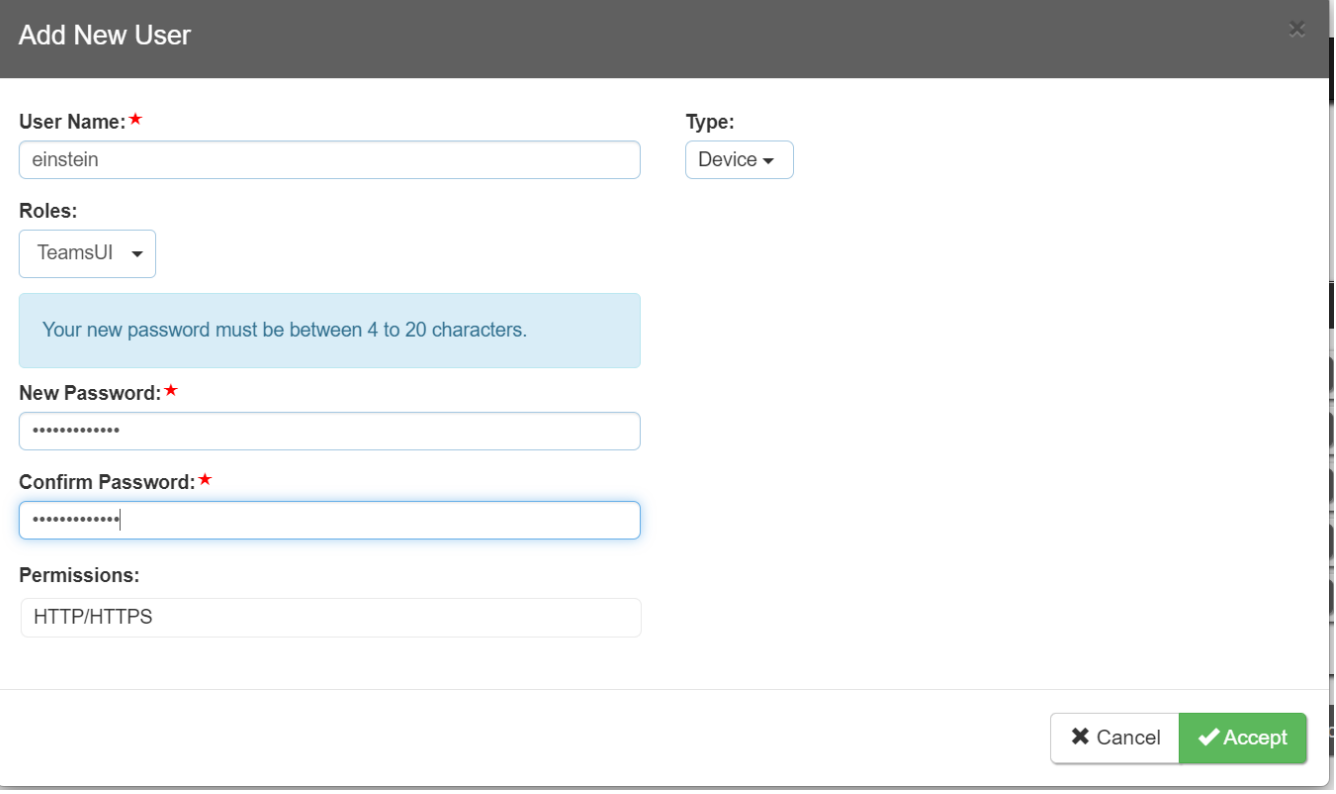

## **ACCESSING THE WEB INTERFACE:**

The URL for each user interface will vary depending on the settings used in the netlinx program. The URL variable includes the device number from the netlinx code (this allows differentiation between user interfaces/rooms).

The URL is constructed as follows:

**http://<NX\_CONTROLLER\_IP>:8080/web/ui/<ui\_device\_number>/home/**

Assuming the IP address of the controller is 172.20.254.175 and the below Netlinx code:

```
DEFINE_DEVICE
vdvWebServer = 41999:1:0;
vaughnuI = 41100:1:0;dvVaughnUI = 0:2:0;vdvWebServer_2 = 41998:1:0;
einsteinUL = 41101:1:0;dvEnsteinUI = 0:3:0;
```
The URL for the two rooms would be:

- <http://172.20.254.185:8080/web/ui/41100/home/>
- [http://172.20.254.185:8080/web/ui/41101/home/](http://172.20.254.185:8080/web/ui/41100/home/)

## **LOGIN:**

Once connected to the controller's web page, the user account needs to login on the first access. Note - Login is persistent and is a one-time task per touch interface.

Provide the appropriate details and the system should connect and redirect to the example layout:

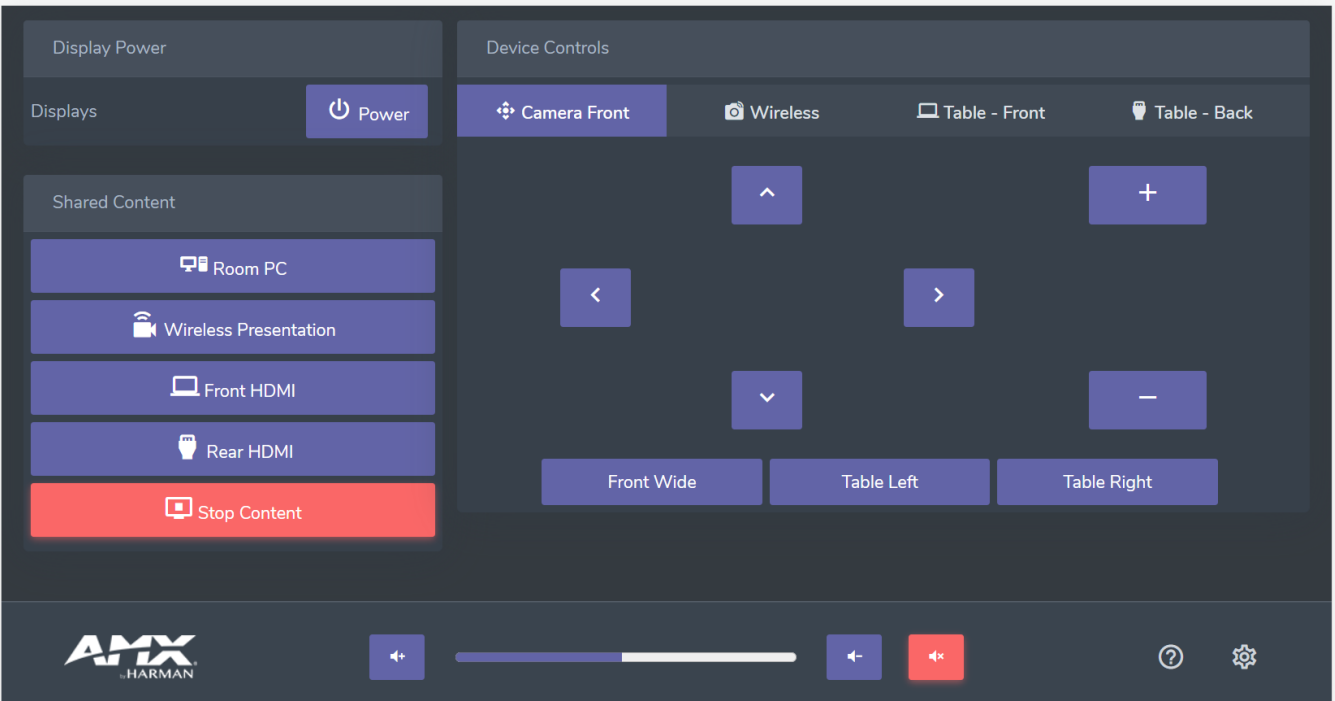

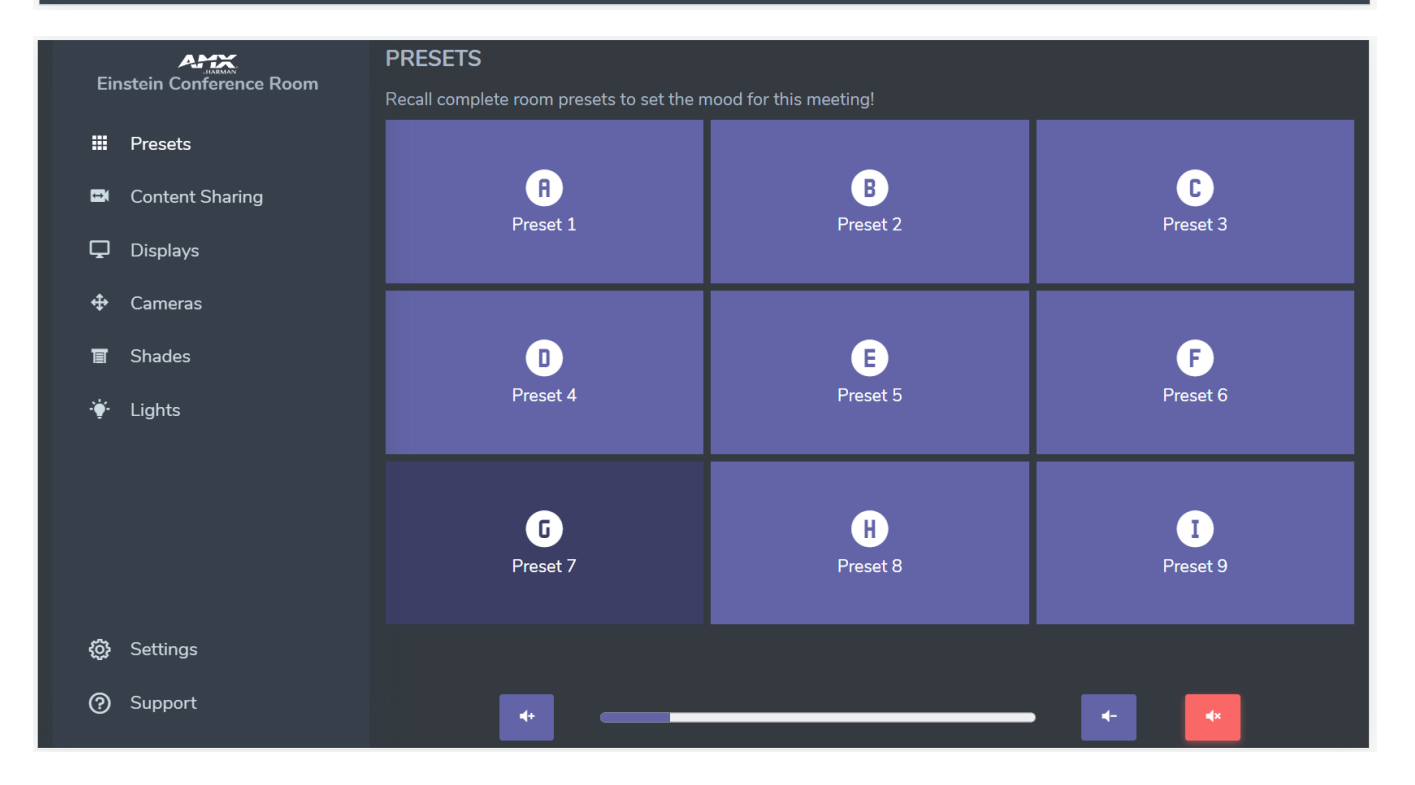

# **CONFIGURATION JSON FILE**

The system configuration is done via modifications to the JSON file, which is then loaded to the NX controller. Different templates will have different JSON structures, with a shared set of core options to select. Refer to documentation for each layout to determine appropriate JSON options.

### **CORE FIELDS:**

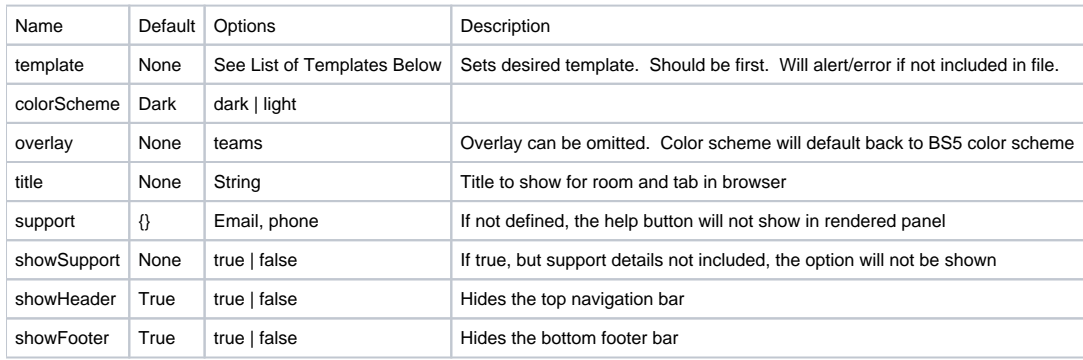

# **TEMPLATE LIST:**

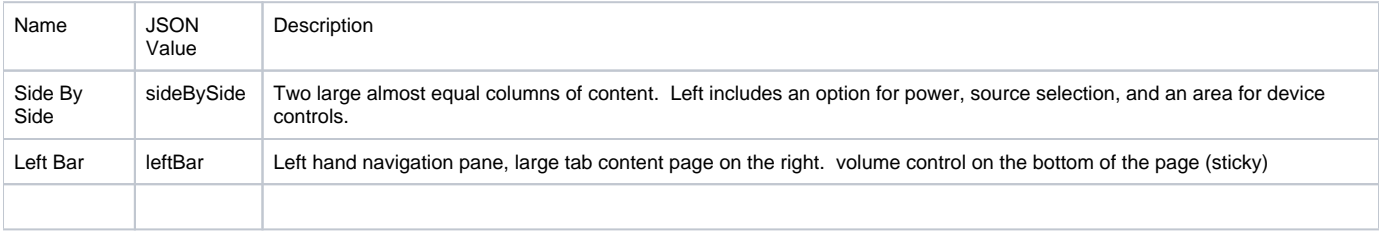

# **Appendix: Side By Side Layout**

### **This template supports the following options:**

- Volume Displayed in footer of the page. If Footer hidden, volume will also be hidden.
- Displays Power Control of the displays in the room.
- Source Allows source selection switching
	- Devices Supports devices with the following sub-pages
		- 1. Camera Control
			- 2. Wireless Presentation Block
			- 3. Hero instruction block

### **VOLUME:**

### **CONFIGURATION OPTIONS:**

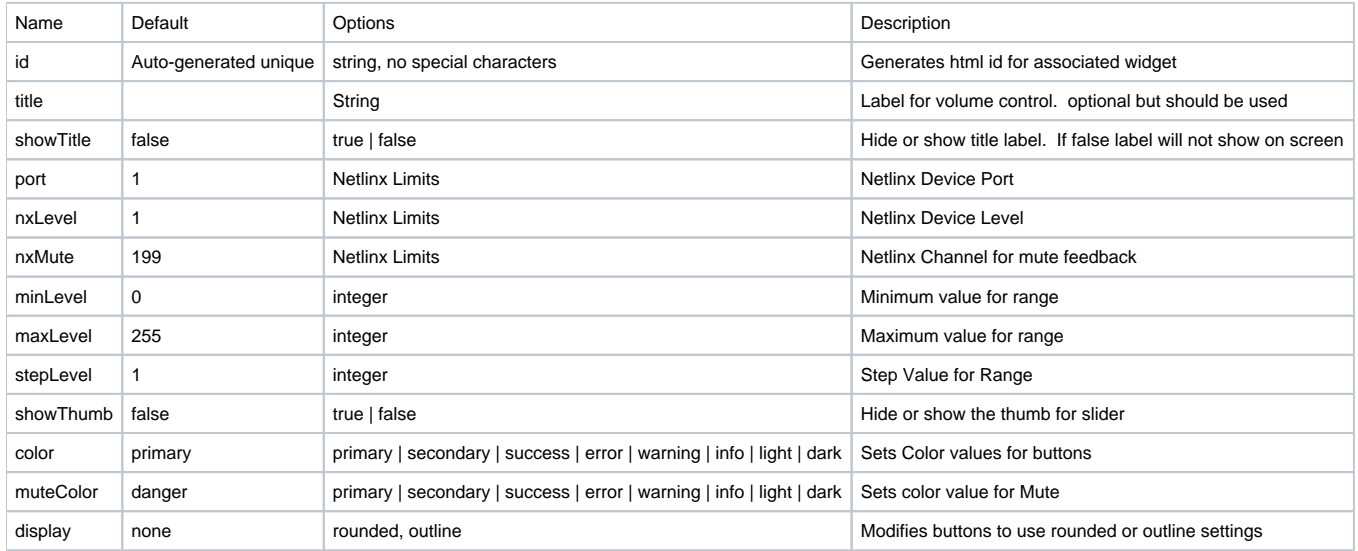

### **MINIMUM CONFIGURATION OPTIONS:**

```
"volume": {
   "nxLevel": 1,
   "showThumb": false
}
```
# **DISPLAYS:**

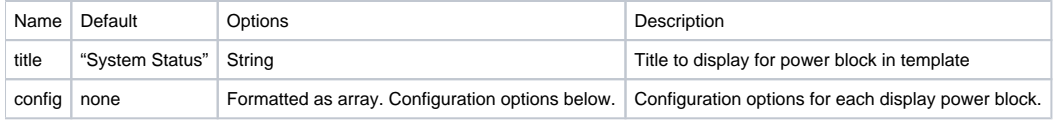

### **CONFIGURATION OPTIONS:**

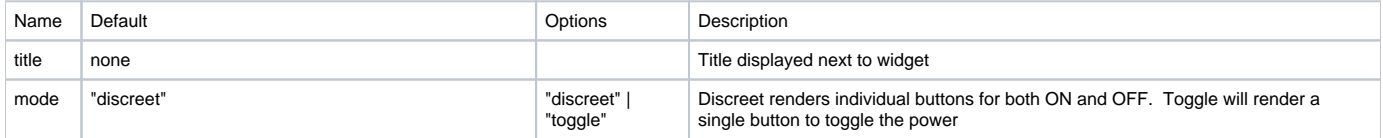

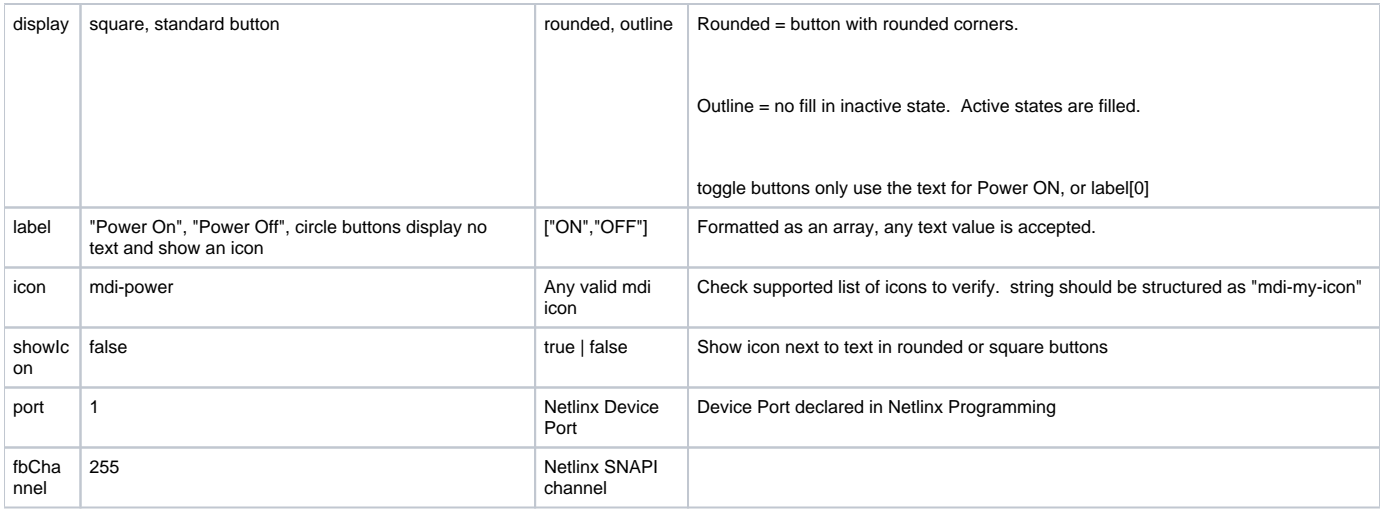

### **MINIMUM CONFIGURATION OPTIONS:**

```
"displays": {
 "title": "Display Power",
 "config": [
    {
      "title": "Displays",
      "showTitle": true,
       "mode": "toggle",
       "margin": 0
    }
  ]
}
```
## **SOURCES:**

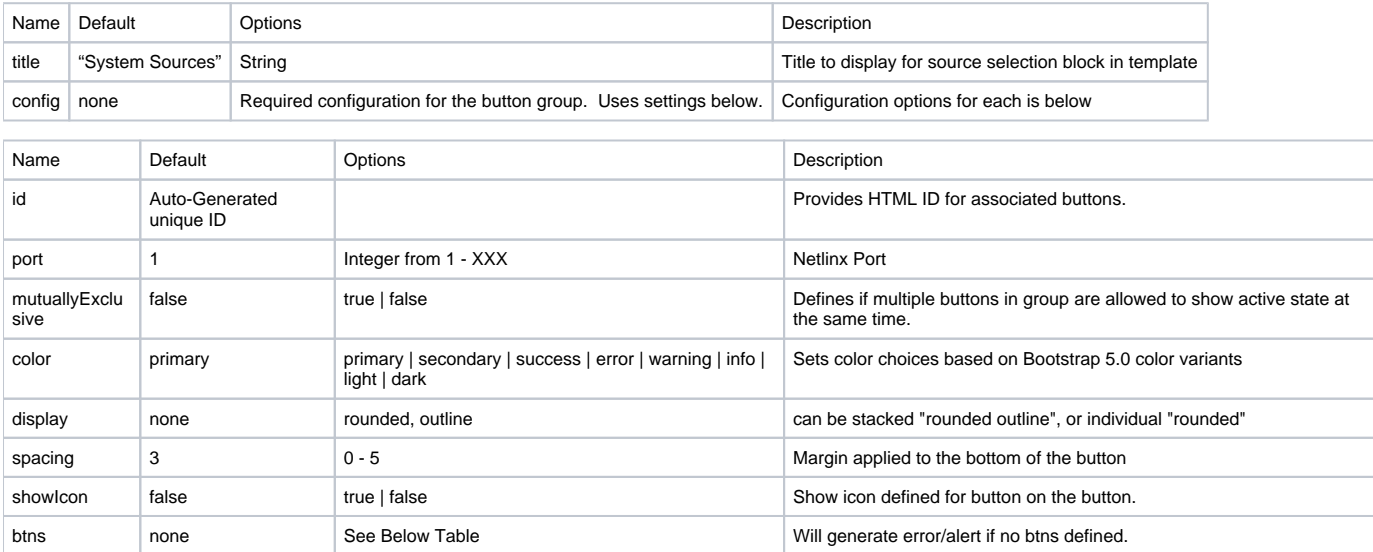

# **btns[{}]:**

btns is an array, with object to determine the settings for the buttons

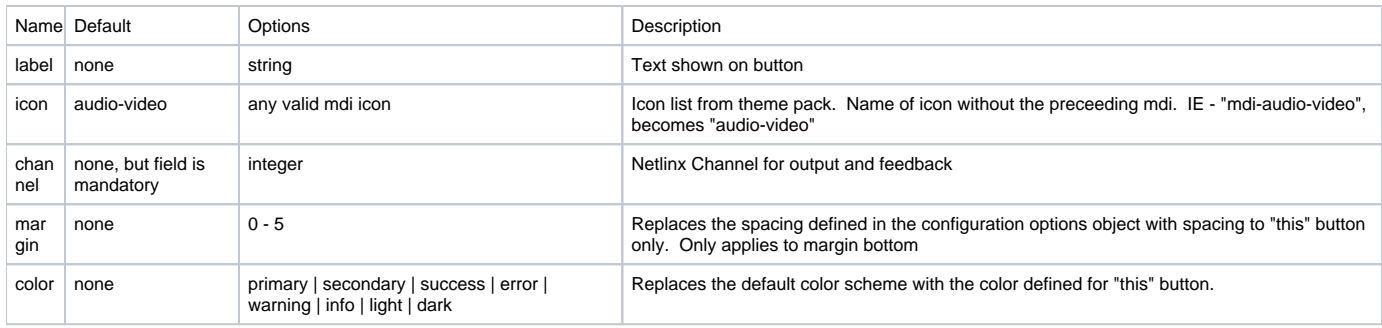

### **MINIMUM CONFIGURATION OPTIONS:**

```
"sources": {
  "title": "Shared Content",
  "config": {
    "mutuallyExclusive": true,
    "showIcon": true,
    "spacing": 1,
    "btns": [
      {"label":"Room PC","icon":"mdi-desktop-tower-monitor","channel":101},
      {"label":"Wireless Presentation","icon":"mdi-video-wireless","channel":102},
      {"label":"Front HDMI","icon":"mdi-laptop","channel":103},
      {"label":"Rear HDMI","icon":"mdi-video-input-hdmi","channel":104},
      {"label":"Stop Content","icon":"mdi-television-stop","channel":105, "color": "danger"}
    ]
  }
}
```
## **DEVICES**

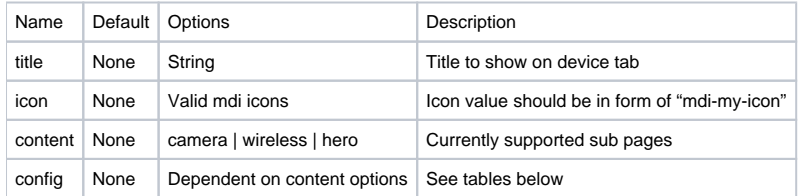

### **CAMERA:**

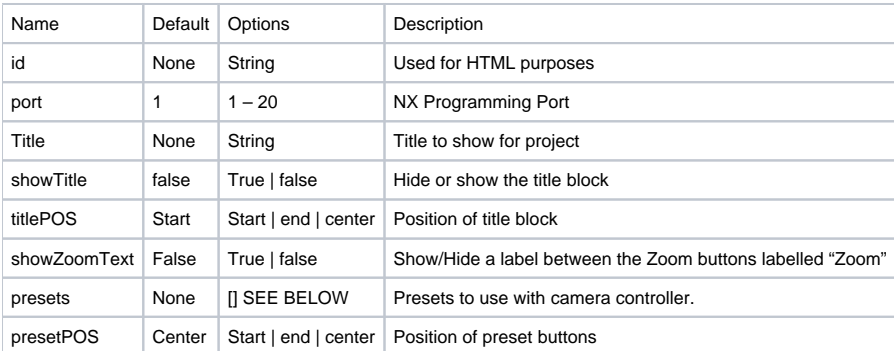

### **CAMERA – PRESETS:**

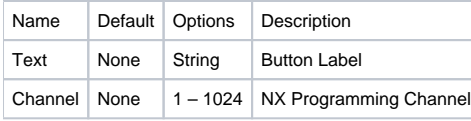

```
{
  "title": "Camera Front",
  "icon" : "mdi-camera-control",
  "content": "camera",
   "config": {
    "presets": [
       {"text":"Front Wide","channel":201},
       {"text":"Table Left","channel":202},
       {"text":"Table Right","channel":203}
    ]
  }
}
```
### **WIRELESS:**

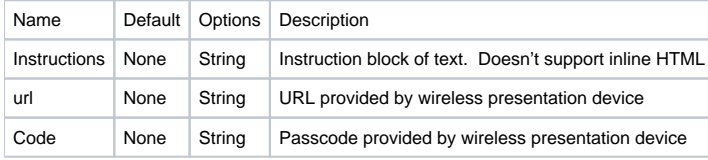

```
{
  "title": "Wireless ",
  "icon" : "mdi-camera-wireless",
  "content" : "wireless",
  "config": {
    "instructions":"Connect your device via the USB button, and press the button to begin. Connect 
smartphones, tablets or other wireless devices via mobile apps, the available link, or screen mirroring.",
     "url":"http://mywirelessdevice.com",
     "code":"1988"
  }
}
```
### **HERO:**

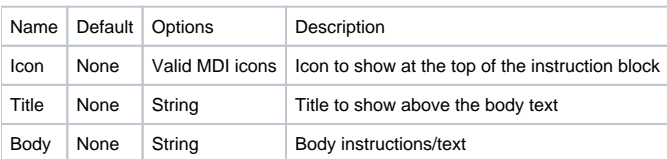

```
{
  "title": "Table Input - Front",
  "icon" : "mdi-laptop",
  "content": "hero",
  "config": {
    "icon": "mdi-video-input-hdmi",
     "title": "Front HDMI ",
     "body":"Find the HDMI cable in the front of the table and connect to the laptops video output."
  }
}
```
# **Appendix: Left Bar Layout**

This template requires the following fields for basic configurations. Device/Sub-Pages are contained within the categories array, which have the same general structure for each category. Configuration of individual category options follows the structure for the components they are built off of. Excessive buttons will force a scroll bar to appear. On most browsers the scroll bar will disappear when not actively scrolling.

This template supports the following options:

- Volume control displayed in the footer of the content tabs. Always visible
- Presets Simple grid of buttons
- Vertical Button Group Single column of buttons
- Display Power Configurable toggle or discreet controls
- Camera Controls Note: Presets are moved in this layout to category preset section
- Shade Control Includes up/down/stop
- Lighting control both level/dimmable and toggle options.

# **TEMPLATE MINIMUM CONFIGURATION OPTIONS:**

NOTE - for proper display, showFooter and showHeader must be defined as false.

```
 "template": "leftBar",
 "colorScheme": "dark",
   "overlay": "teams",
   "title": "Einstein Conference Room",
   "showHeader": false,
  "showFooter": false,
 "categories":[
         {"title":"CATEGORY 1" ...},
         {"title":"CATEGORY 2" ...},
         {"title":"CATEGORY 3" ...},
 }
```
# **CATEGORY STRUCTURE:**

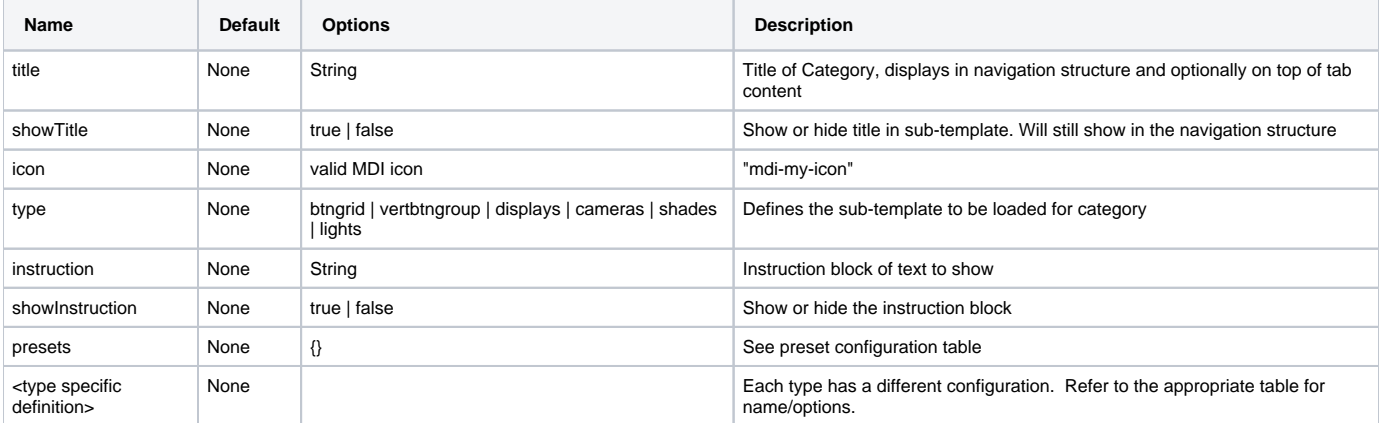

# **PRESETS STRUCTURE AND MINIMUM CONFIGURATION OPTIONS:**

Please note, the Presets category (defined by "type:"btngrid") uses the button grid as a default and has a mildly different configuration setup.

```
"presets": {
 "config": {
 "title": "Presets",
          "showTitle": true,
          "gridJustify": "start",
          "gridSize": 6,
          "btns": [
           {"text":"Wide","channel":219,"icon": "mdi-account-group"},
 {"text":"Podium","channel":220,"icon": "mdi-podium-gold"},
 {"text":"Privacy","channel":221,"icon": "mdi-eye-off"}
        \blacksquare }
      }
```
**PRESETS** 

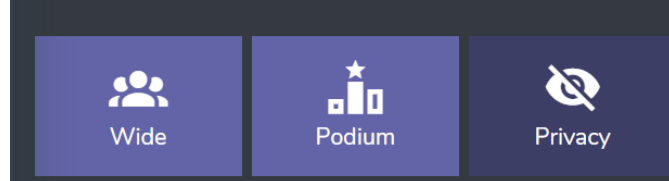

### **BUTTON GRID CONFIGURATION:**

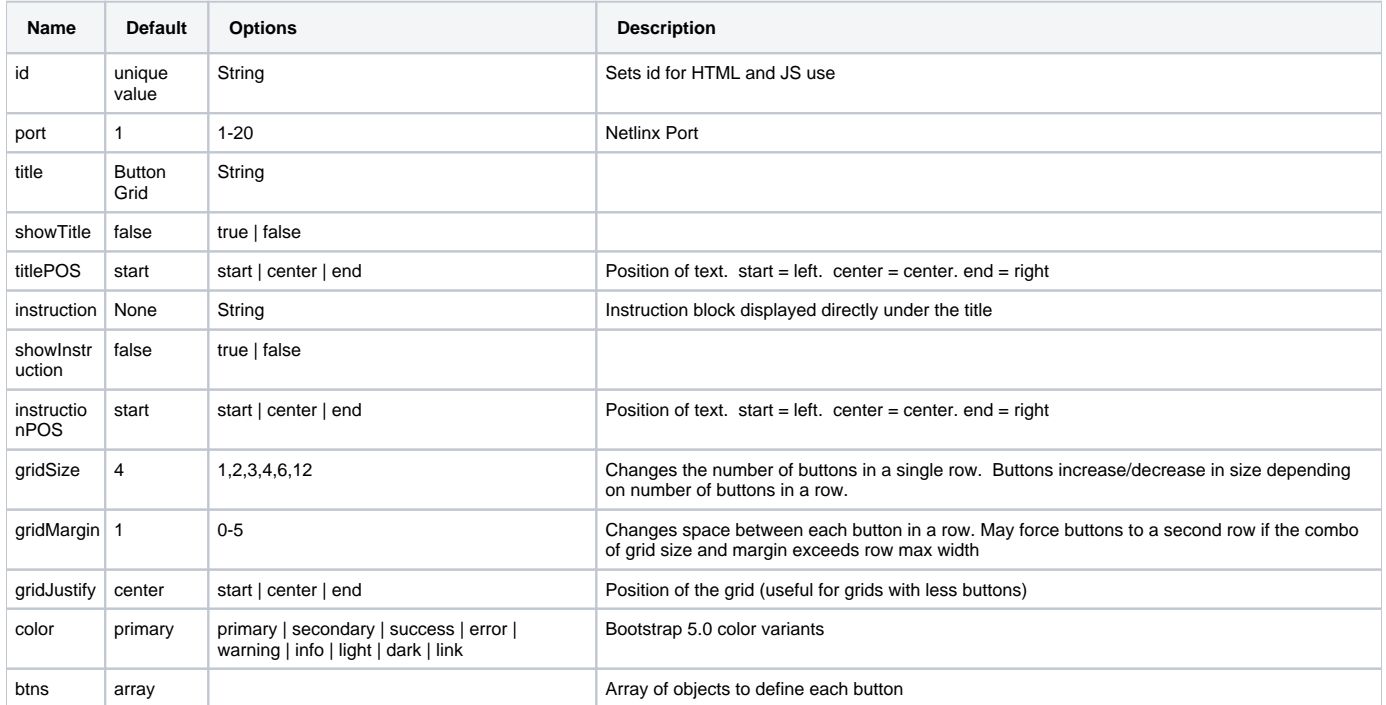

# **BTNS[{}]**

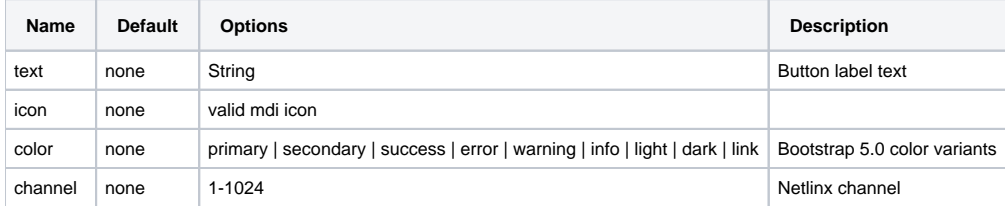

# **CATEGORY - btngrid**

This sub-template uses the configuration options of the btngrid component for display. It's structure varies from the other pages as their is no "presets" section, and the title and instruction block is contained in the config object which parent is the category object and not the preset object. Refer to the example below for minimum structure definition.

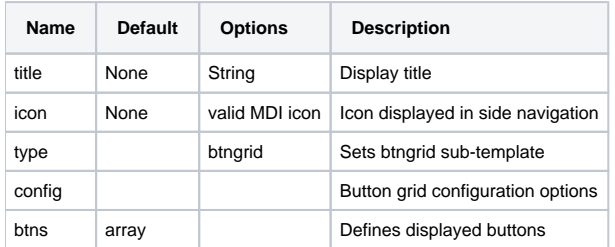

```
"categories": [
     {
       "title": "Presets",
       "icon": "mdi-apps",
       "type": "btngrid",
       "config": {
         "title": "Presets",
         "showTitle": true,
         "instruction": "Recall complete room presets to set the mood for this meeting!",
         "showInstruction": true,
         "gridSize": 3,
         "btns": [
           {"text":"Preset 1","channel":201,"icon": "mdi-alpha-a-circle"},
           {"text":"Preset 2","channel":202,"icon": "mdi-alpha-b-circle"},
           {"text":"Preset 3","channel":203,"icon": "mdi-alpha-c-circle"},
           {"text":"Preset 4","channel":204,"icon": "mdi-alpha-d-circle"},
           {"text":"Preset 5","channel":205,"icon": "mdi-alpha-e-circle"},
           {"text":"Preset 6","channel":206,"icon": "mdi-alpha-f-circle"},
           {"text":"Preset 7","channel":207,"icon": "mdi-alpha-g-circle"},
           {"text":"Preset 8","channel":208,"icon": "mdi-alpha-h-circle"},
           {"text":"Preset 9","channel":209,"icon": "mdi-alpha-i-circle"}
        ]
      }
     }
]
```
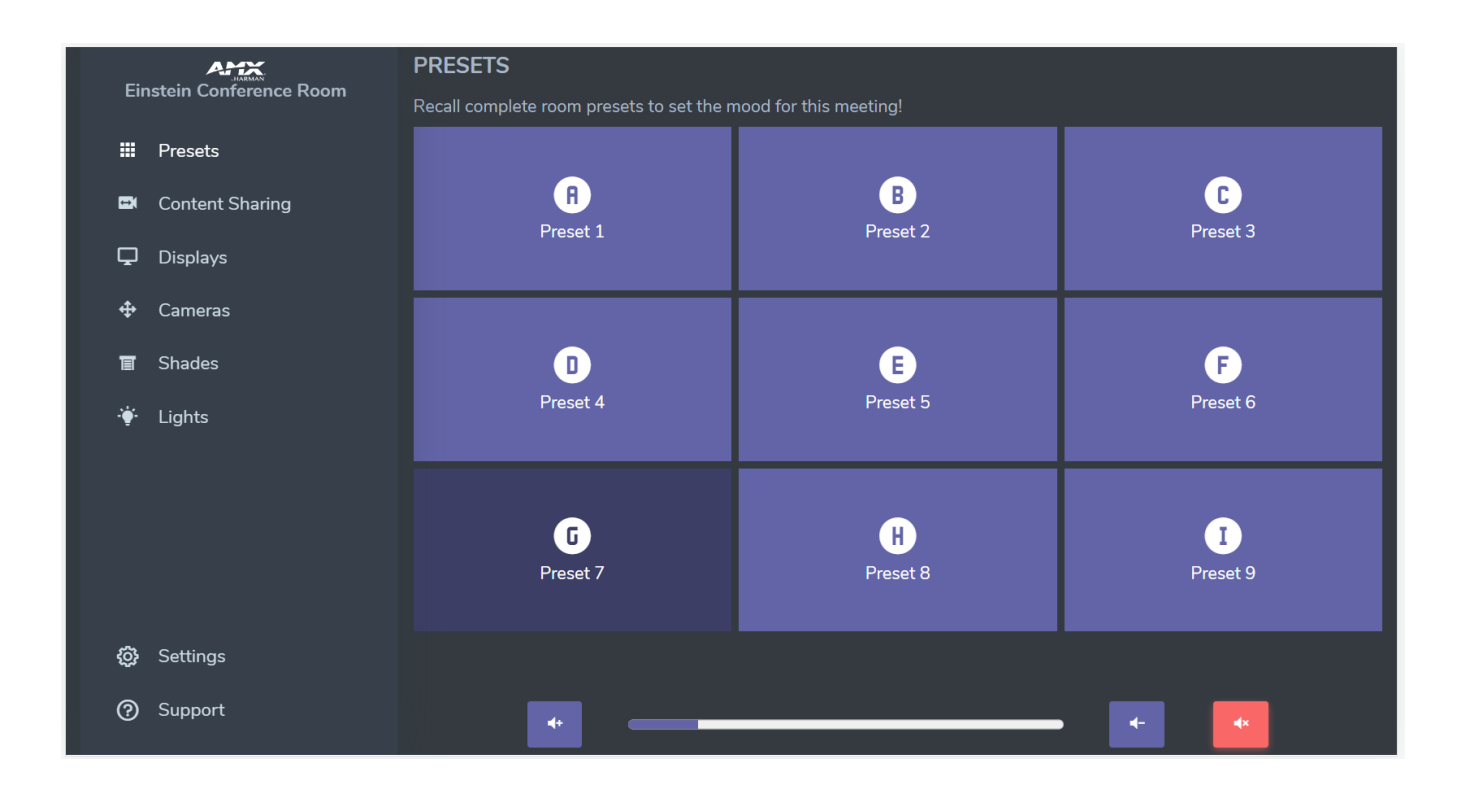

# **CATEGORY - vertbtngroup**

Category uses default category object. with "sources" as the container for the configuration option of the vertical button group.

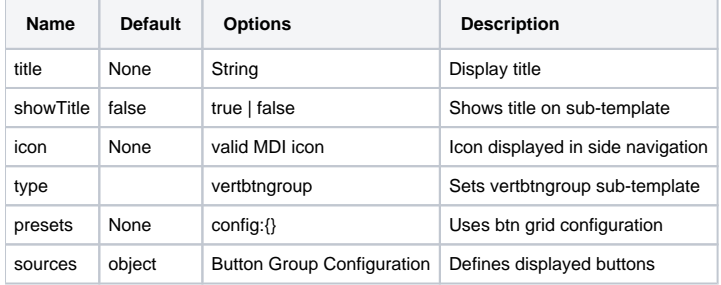

### **SOURCES {} - BUTTON GROUP CONFIGURATION:**

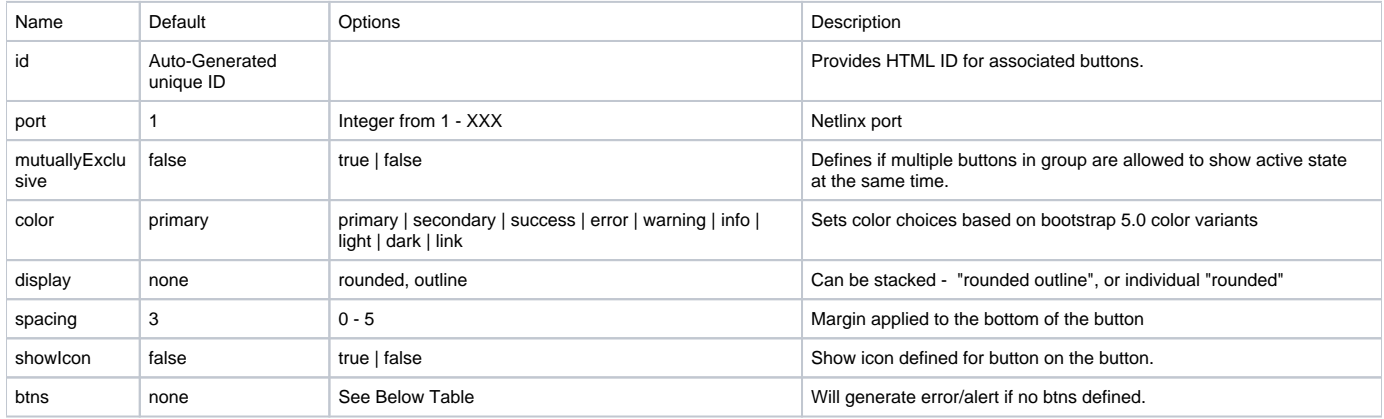

## **btns[{}]:**

btns is an array, with object to determine the settings for the buttons

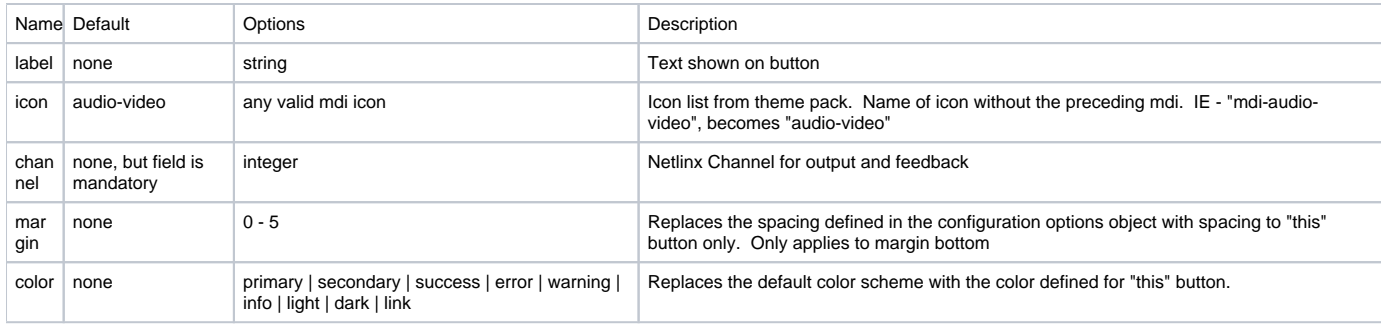

### **vertbtngroup configuration**

```
 {
      "title": "Content Sharing",
      "showTitle": true,
      "type": "vertbtngroup",
      "icon": "mdi-video-switch",
      "instruction": "Select an available source to show on screen or share during a call",
      "showInstruction": true,
      "presets": {
        "config": {
          "title": "Presets",
          "showTitle": true,
          "instruction": "",
          "showInstruction": false,
          "gridJustify": "start",
          "gridSize": 6,
          "btns": [
            {
              "text": "Table",
              "channel": 210,
              "icon": "mdi-alpha-a-circle"
            },
            {
              "text": "Podium",
              "channel": 211,
              "icon": "mdi-alpha-b-circle"
            }
          ]
       }
      },
      "sources": {
        "mutuallyExclusive": true,
        "showIcon": true,
        "spacing": 1,
        "btns": [
          {"label":"Room PC","icon":"mdi-desktop-tower-monitor","channel":212},
          {"label":"Wireless Presentation","icon":"mdi-video-wireless","channel":213},
          {"label":"Front HDMI","icon":"mdi-laptop","channel":214},
          {"label":"Rear HDMI","icon":"mdi-video-input-hdmi","channel":215},
          {"label":"Stop Content","icon":"mdi-television-stop","channel":216, "color": "danger"}
       ]
     }
    }
```
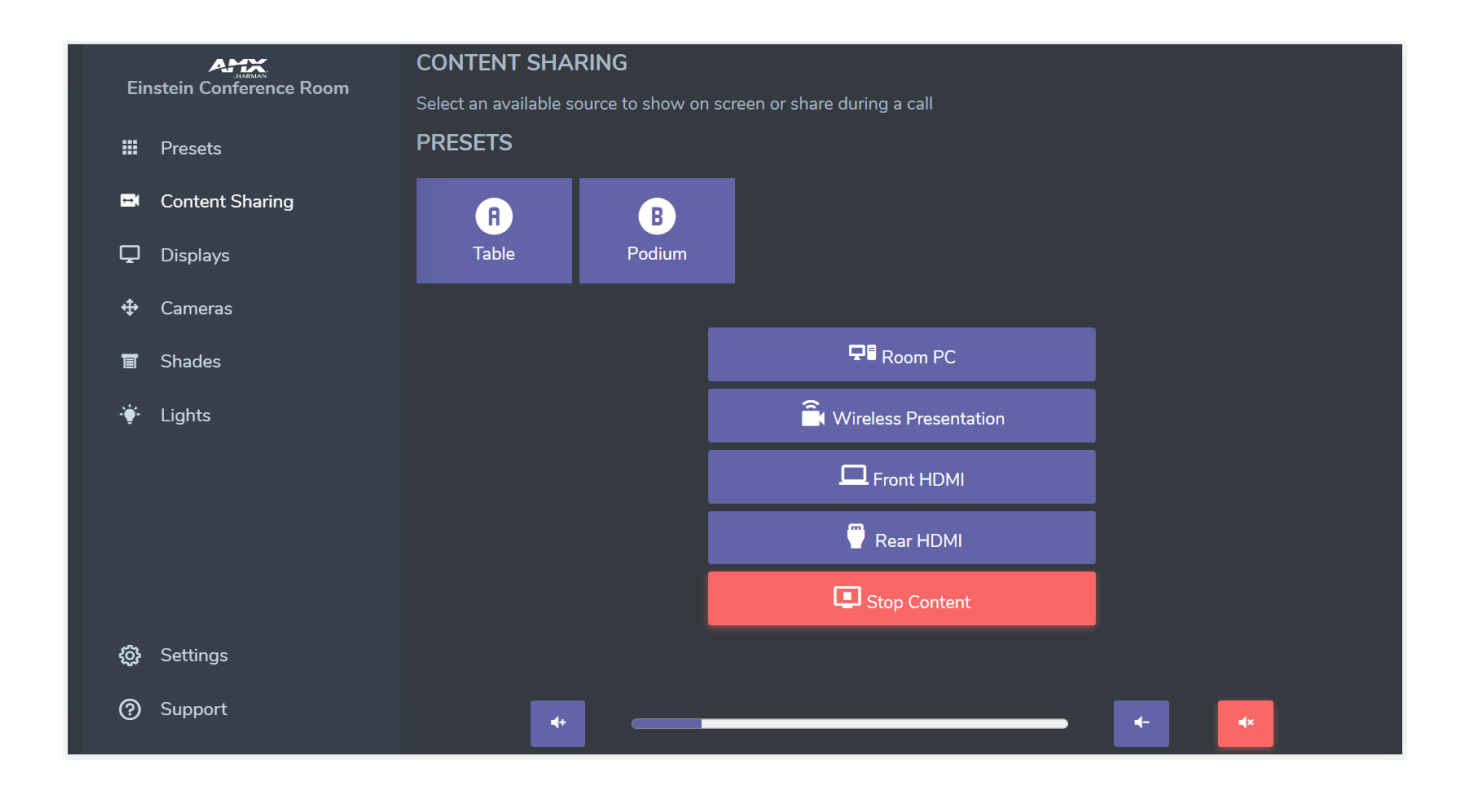

# **CATEGORY - displays**

Category uses default category object with "displays" as the container for the configuration option of the display power group.

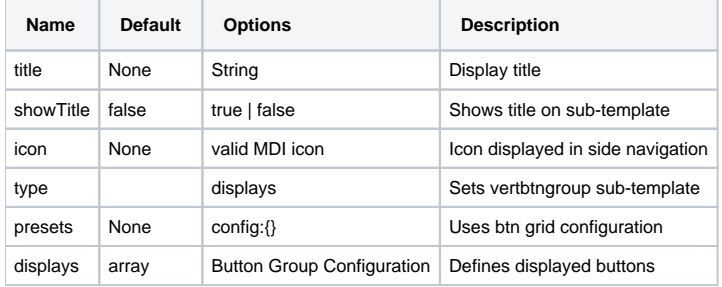

### **DISPLAYS [{}] - BUTTON GROUP CONFIGURATION**

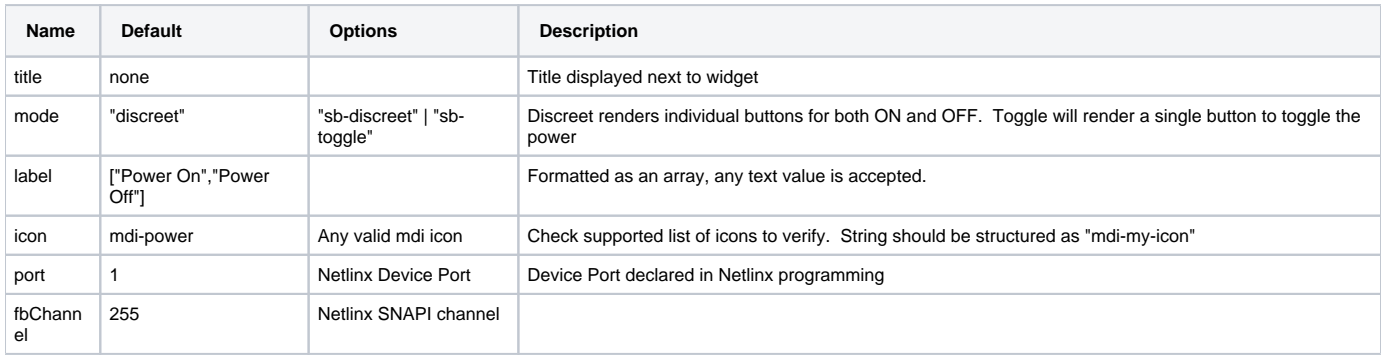

#### **displays power configuration**

```
"categories":[
 {
       "title": "Displays",
       "showTitle": true,
       "instruction": "Turn displays on or off as needed for this event",
       "showInstruction": true,
       "icon": "mdi-monitor",
       "type": "displays",
       "presets": {
         "config": {
           "title": "Presets",
           "showTitle": true,
           "instruction": "",
            "showInstruction": false,
            "gridJustify": "start",
            "gridSize": 6,
           "btns": [
              {"text":"All On","channel":217,"icon": "mdi-alpha-a-circle"},
              {"text":"All Off","channel":218,"icon": "mdi-alpha-b-circle"}
           ]
         }
       },
       "displays": [
           {
              "title": "Left Display",
             "port": 1,
              "showTitle": true,
              "mode": "sb-toggle",
              "label":[""],
              "margin": 0
            },
            {
              "title": "Right Display",
              "port": 2,
              "showTitle": true,
              "mode": "sb-discreet",
              "margin": 0
            },
            {
              "title": "Center Display",
              "port": 3,
              "showTitle": true,
              "mode": "sb-discreet",
              "margin": 0
            },
            {
              "title": "Back Display",
              "port": 4,
              "showTitle": true,
              "mode": "sb-discreet",
              "margin": 0
            },
\left\{ \begin{array}{ccc} 1 & 1 & 1 \\ 1 & 1 & 1 \end{array} \right\} "title": "Podium Display",
              "port": 5,
              "showTitle": true,
              "mode": "sb-discreet",
              "margin": 0
           }
         ]
     }
]
```
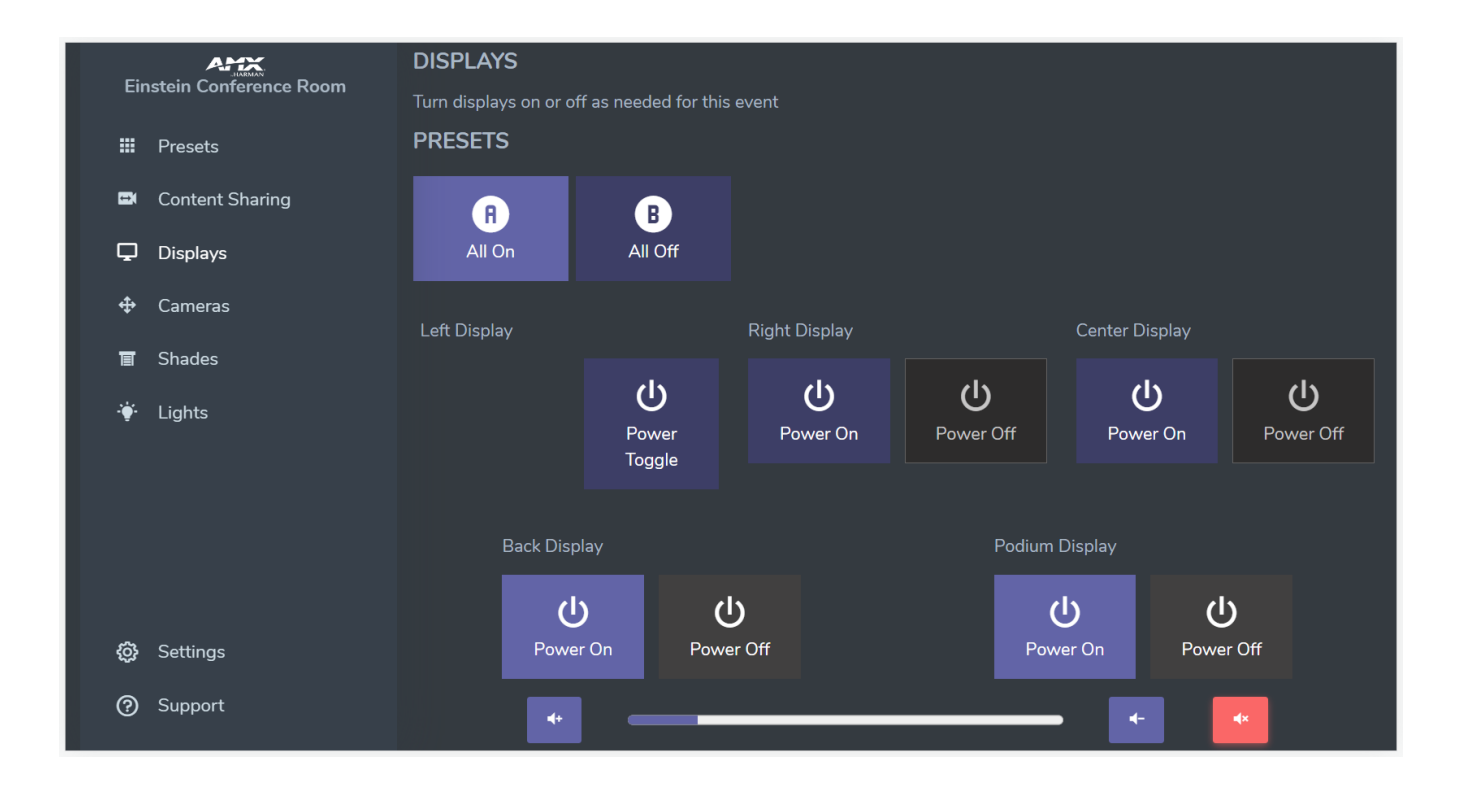

# **CATEGORY - camera**

Category uses default category object. with "cameras" as the container for the configuration option of the PTZ Configuration Option. For proper display and operation, remove any presets defined in the camera control and add them to the category preset option.

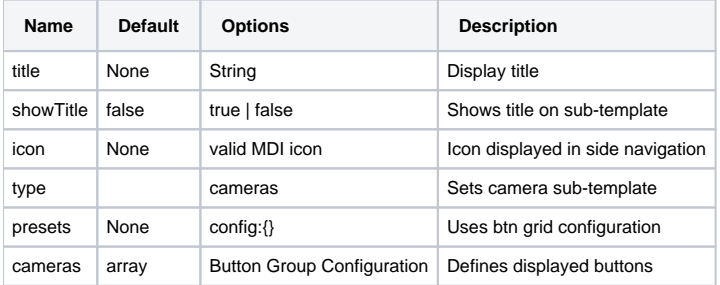

### **CAMERA CONFIGURATION**

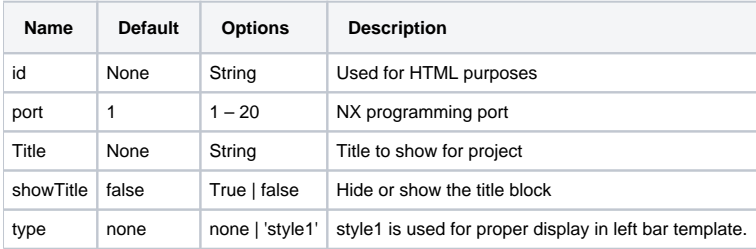

#### **Camera Configuration**

```
"categories":[
 {
       "title": "Cameras",
       "showTitle": true,
       "type": "cameras",
       "icon": "mdi-arrow-all",
       "instruction": "Configure the movable cameras as needed or select a preset from the list below",
       "showInstruction": true,
       "presets": {
         "config": {
           "title": "Presets",
           "showTitle": true,
           "gridJustify": "start",
           "gridSize": 6,
           "btns": [
              {"text":"Wide","channel":219,"icon": "mdi-account-group"},
              {"text":"Podium","channel":220,"icon": "mdi-podium-gold"},
             {"text":"Privacy","channel":221,"icon": "mdi-eye-off"}
           ]
         }
       },
       "cameras": [
         {
           "title": "Front Cam",
           "type": "style1",
           "showTitle": true,
           "port": 1
         }
       ]
     }
]
```
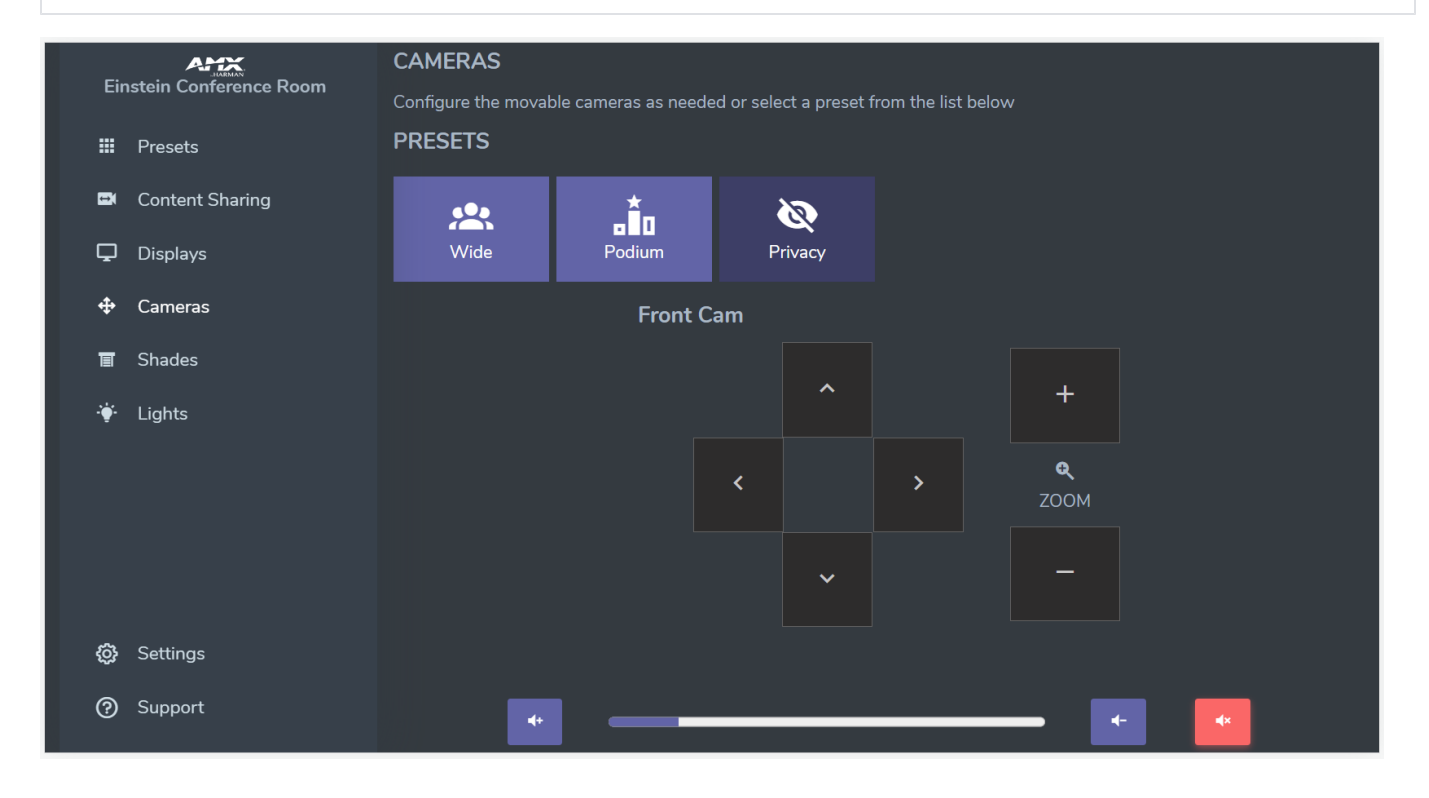

# **CATEGORY - shades**

Category uses default category object. with "shades" as the container for the configuration.

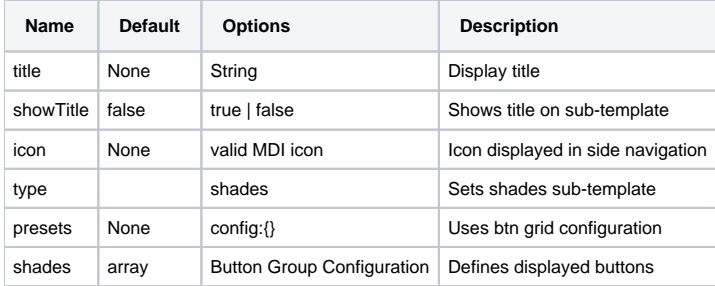

### **SHADES CONFIGURATION**

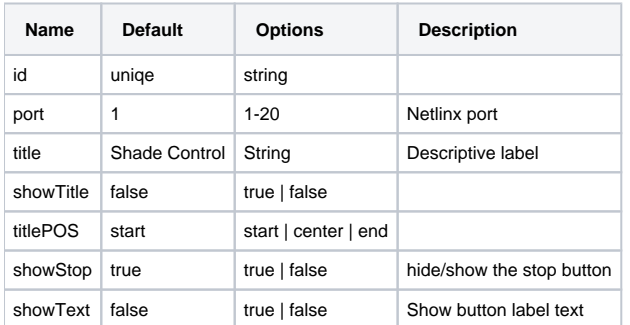

#### **Shades Configuration**

```
"categories":[
{
       "title": "Shades",
       "showTitle": true,
       "instruction": "This is the instructions for the shades group ",
       "showInstruction": true,
       "icon": "mdi-window-shutter",
       "type": "shades",
       "presets": {
         "config": {
            "title": "Presets",
            "showTitle": true,
            "instruction": "",
            "showInstruction": false,
            "gridJustify": "start",
            "gridSize": 6,
            "btns": [
              {"text":"All Open","channel":222,"icon": "mdi-alpha-a-circle"},
              {"text":"All Close","channel":223,"icon": "mdi-alpha-b-circle"},
              {"text":"All Mid","channel":224,"icon": "mdi-alpha-c-circle"}
            ]
        }
       },
       "shades": [
        {
           "title": "Left Shades",
           "port": 1,
           "showTitle": true,
           "showStop": true,
           "showText": false
         },
         {
           "title": "Mid Shades",
           "port": 2,
           "showTitle": true,
           "showStop": true,
           "showText": false
         },
         {
           "title": "Right Shades",
```

```
 "port": 3,
       "showTitle": true,
       "showStop": true,
       "showText": false
     },
     {
       "title": "Back Shades",
       "port": 4,
       "showTitle": true,
       "showStop": true,
       "showText": false
     },
     {
       "title": "Front Shades",
       "port": 5,
       "showTitle": true,
       "showStop": true,
       "showText": false
     },
     {
       "title": "Podium Shades",
       "port": 6,
       "showTitle": true,
       "showStop": true,
       "showText": false
     }
   ]
 }
```
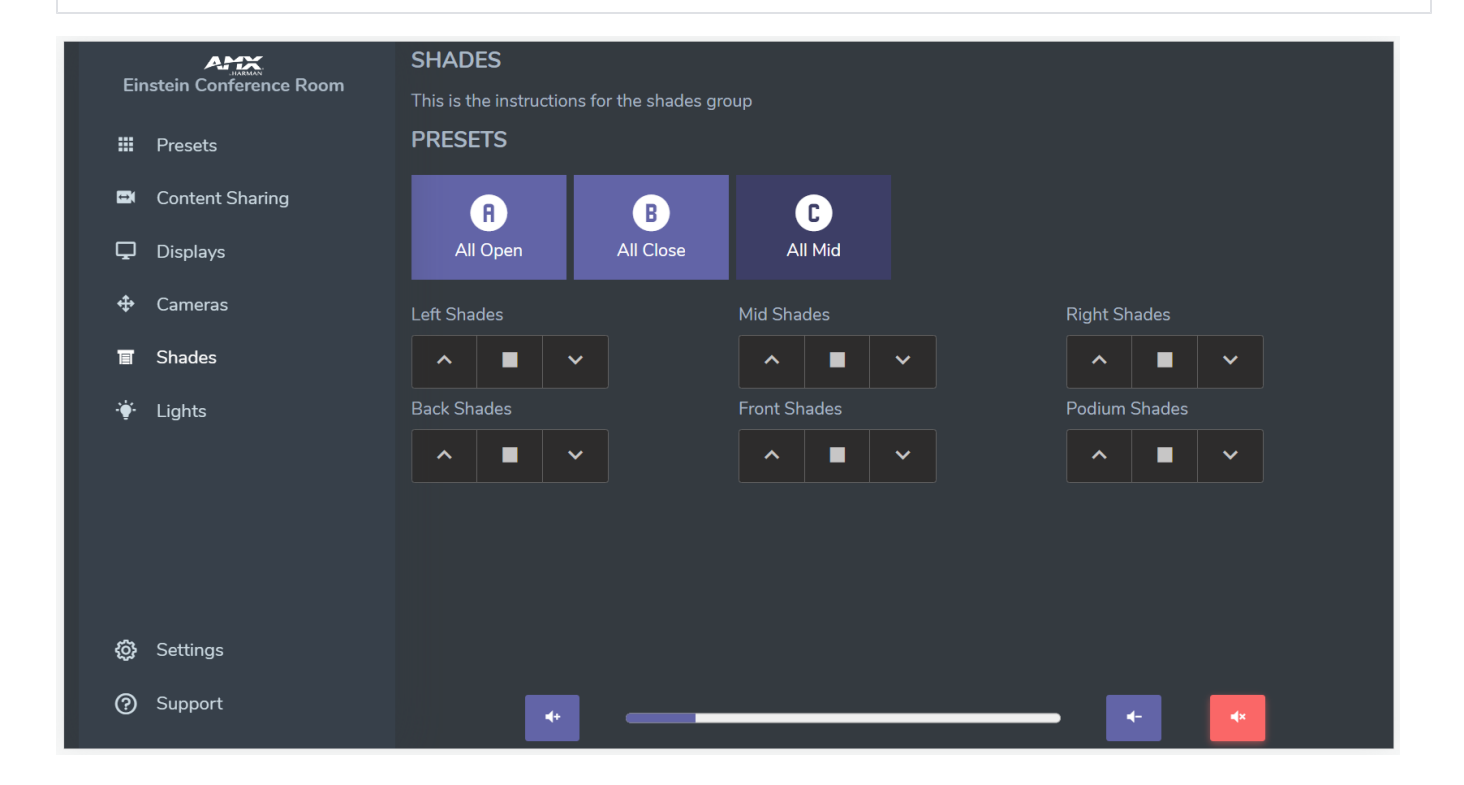

# **CATEGORY - lights**

 $\overline{1}$ 

Category uses default category object. with "shades" as the container for the configuration.

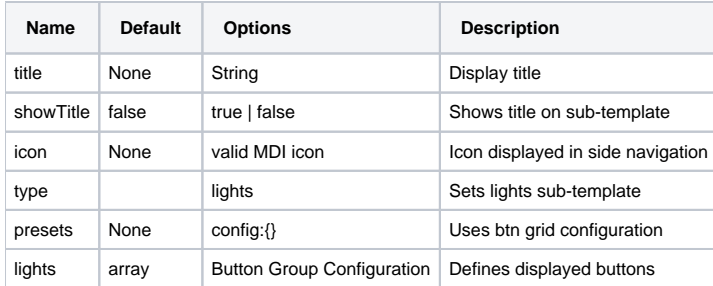

### **LIGHTS CONFIGURATION**

Configuration options vary between a dimmable light source and a toggle light source

### **SHARED OPTIONS**

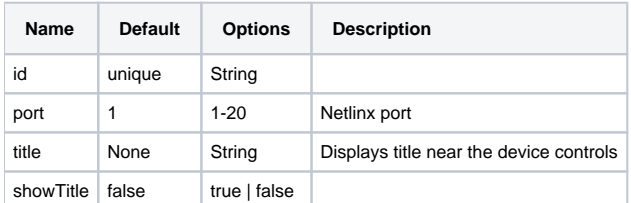

### **DIMMABLE LIGHT**

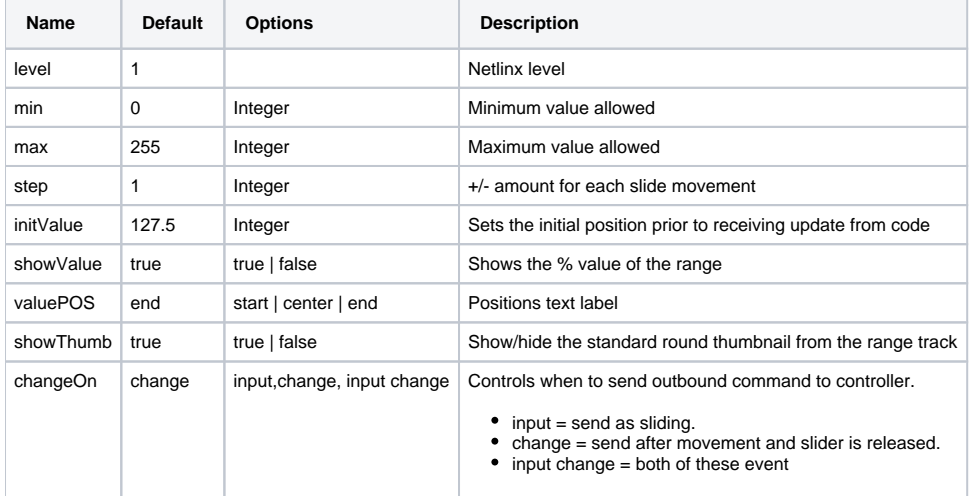

### **TOGGLE LIGHT:**

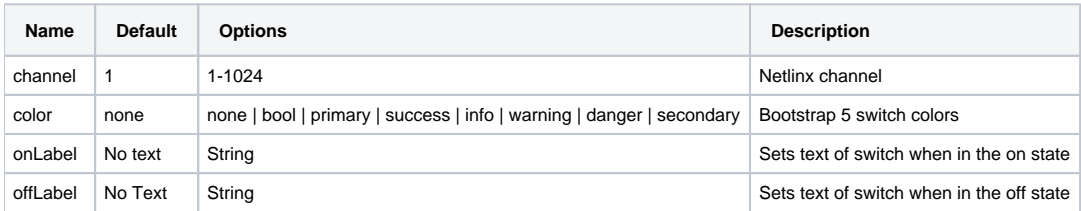

```
"categories":[
 {
 "title": "Lights",
 "icon": "mdi-lightbulb-on",
      "showTitle": true,
      "instruction": "Some instruction block can go here.",
      "showInstruction": true,
      "type": "lights",
      "presets": {
        "config": {
```

```
 "title": "Presets",
       "showTitle": true,
       "instruction": "",
       "showInstruction": false,
       "gridJustify": "start",
       "gridSize": 6,
       "btns": [
         {
            "text": "On Call",
           "channel": 225,
           "icon": "mdi-alpha-a-circle"
         },
         {
           "text": "Standard",
           "channel": 226,
           "icon": "mdi-alpha-b-circle"
         },
          {
            "text": "Cleaning",
           "channel": 227,
           "icon": "mdi-alpha-c-circle"
         }
       ]
     }
   },
   "lights": [
     {
       "port": 1,
       "level": 2,
       "type": "dimmable",
       "title": "Overhead",
       "showTitle": true,
       "justify": "start",
       "max": 100,
       "initValue": 50,
       "showValue": true,
       "changeOn": "input"
     },
     {
       "port": 1,
       "level": 3,
       "type": "dimmable",
       "title": "Track",
       "showTitle": true,
       "justify": "start",
       "max": 100,
       "initValue": 50,
       "showValue": true
     },
     {
       "port": 1,
       "channel": 228,
       "type": "toggle",
       "title": "Bar",
       "showTitle": true,
       "color": "bool",
       "onLabel": "On",
       "offLabel": "Off"
     }
  ]
 }
```
 $\mathbf{I}$ 

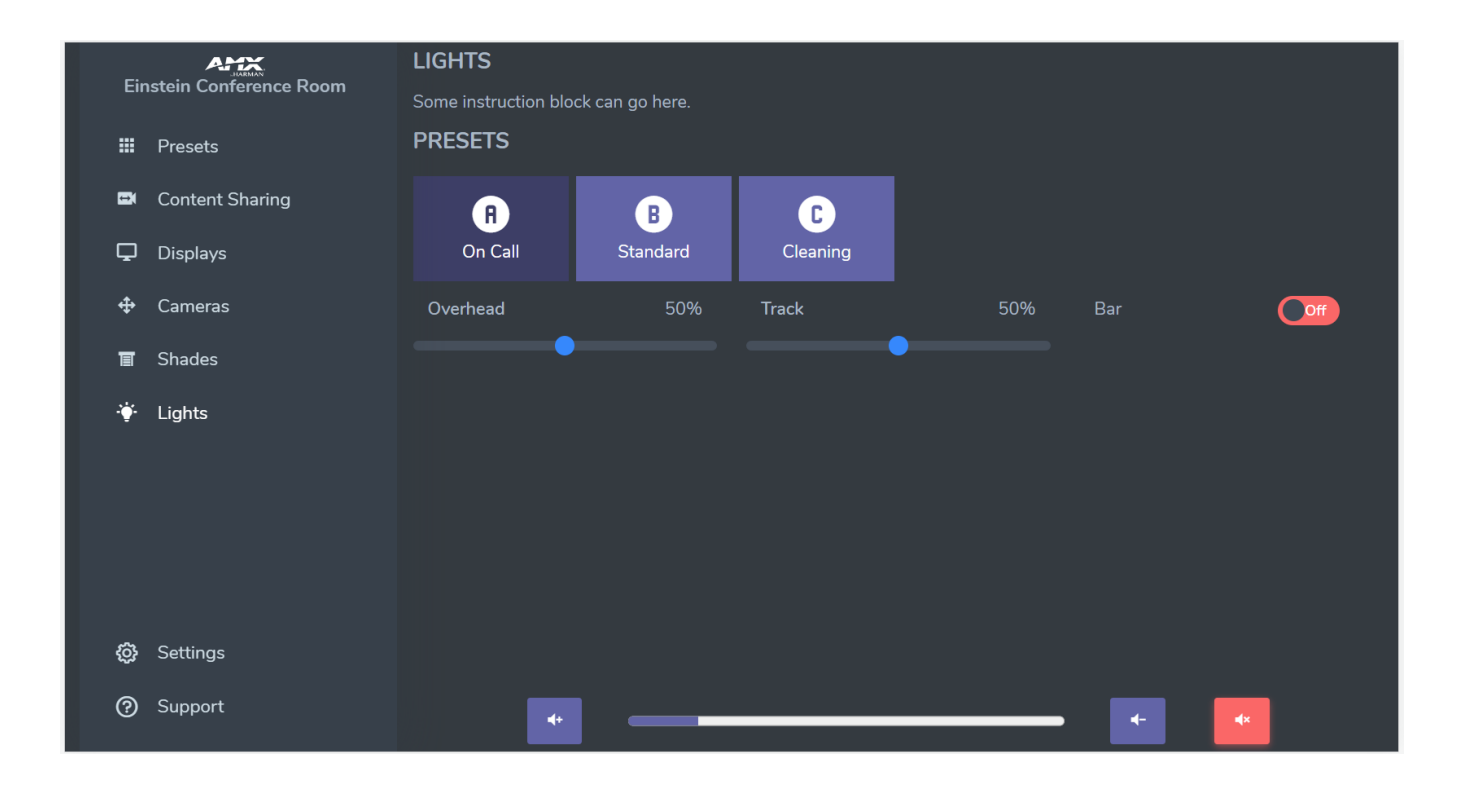

# **VOLUME CONTROL**

Volume control definition is not place specific and is not contained within the categories array.

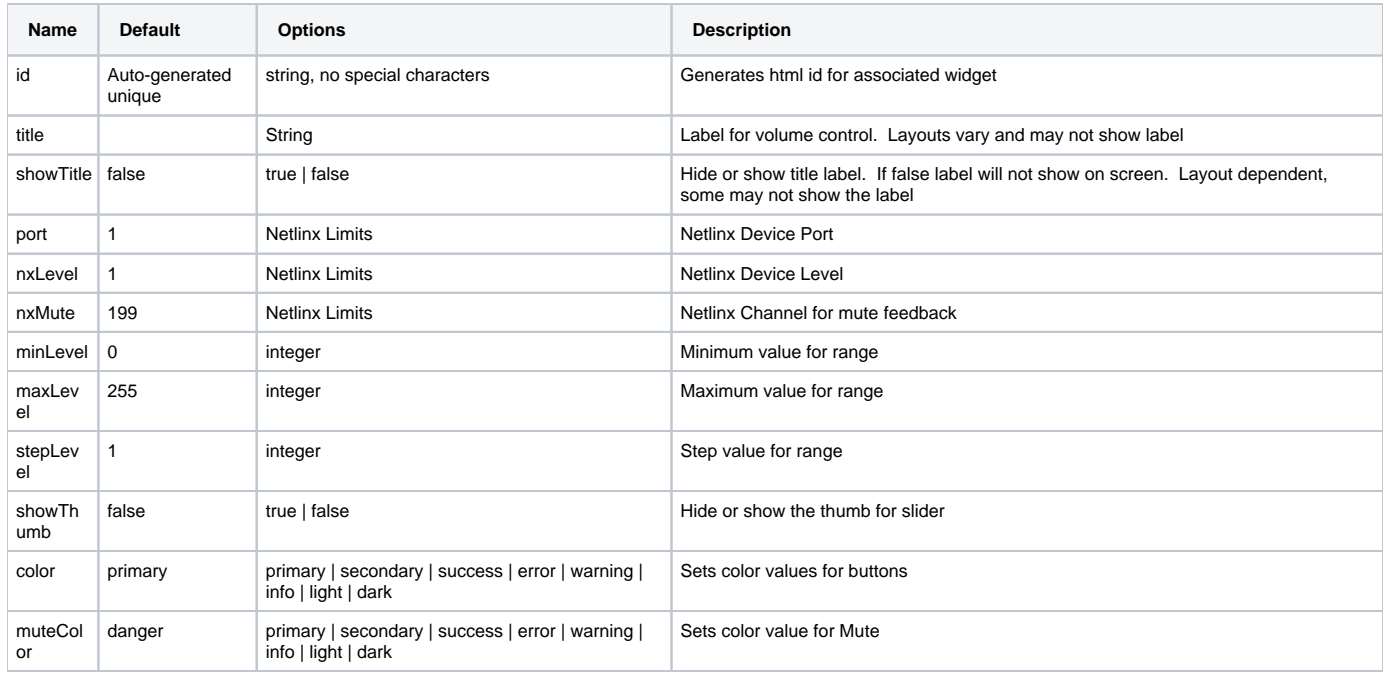

### **MINIMUM CONFIGURATION OPTIONS**

#### **Volume Configuration**

```
"volume": {
    "nxLevel": 1,
     "showThumb": false,
    "justify": "center"
  },
   "showVolume": true
```
# **COMPLETE EXAMPLE CONFIGURATION FILE:**

**Complete Example File**

```
{
  "template": "leftBar",
   "colorScheme": "dark",
  "overlay": "teams",
  "title": "Einstein Conference Room",
  "showHeader": false,
   "showFooter": false,
   "support": {
     "email": "einstein@mysupport.com",
     "phone": "844-776-4899"
  },
   "categories": [
    {
       "title": "Presets",
      "icon": "mdi-apps",
       "type": "btngrid",
       "config": {
         "title": "Presets",
        "showTitle": true,
         "instruction": "Recall complete room presets to set the mood for this meeting!",
         "showInstruction": true,
         "gridSize": 3,
         "btns": [
           {"text":"Preset 1","channel":201,"icon": "mdi-alpha-a-circle"},
           {"text":"Preset 2","channel":202,"icon": "mdi-alpha-b-circle"},
           {"text":"Preset 3","channel":203,"icon": "mdi-alpha-c-circle"},
           {"text":"Preset 4","channel":204,"icon": "mdi-alpha-d-circle"},
           {"text":"Preset 5","channel":205,"icon": "mdi-alpha-e-circle"},
           {"text":"Preset 6","channel":206,"icon": "mdi-alpha-f-circle"},
           {"text":"Preset 7","channel":207,"icon": "mdi-alpha-g-circle"},
           {"text":"Preset 8","channel":208,"icon": "mdi-alpha-h-circle"},
           {"text":"Preset 9","channel":209,"icon": "mdi-alpha-i-circle"}
        ]
      }
     },
     {
       "title": "Content Sharing",
      "showTitle": true,
       "type": "vertbtngroup",
       "icon": "mdi-video-switch",
       "instruction": "Select an available source to show on screen or share during a call",
       "showInstruction": true,
       "presets": {
         "config": {
           "title": "Presets",
           "showTitle": true,
           "instruction": "",
           "showInstruction": false,
           "gridJustify": "start",
           "gridSize": 6,
           "btns": [
            {
               "text": "Table",
```

```
 "channel": 210,
                "icon": "mdi-alpha-a-circle"
             },
\{ "text": "Podium",
                "channel": 211,
                "icon": "mdi-alpha-b-circle"
 }
         \overline{1} }
       },
       "sources": {
         "mutuallyExclusive": true,
         "showIcon": true,
         "spacing": 1,
         "btns": [
           {"label":"Room PC","icon":"mdi-desktop-tower-monitor","channel":212},
           {"label":"Wireless Presentation","icon":"mdi-video-wireless","channel":213},
           {"label":"Front HDMI","icon":"mdi-laptop","channel":214},
           {"label":"Rear HDMI","icon":"mdi-video-input-hdmi","channel":215},
           {"label":"Stop Content","icon":"mdi-television-stop","channel":216, "color": "danger"}
       \overline{1} }
     },
     {
       "title": "Displays",
       "showTitle": true,
       "instruction": "Turn displays on or off as needed for this event",
       "showInstruction": true,
       "icon": "mdi-monitor",
       "type": "displays",
       "presets": {
         "config": {
           "title": "Presets",
           "showTitle": true,
           "instruction": "",
           "showInstruction": false,
           "gridJustify": "start",
           "gridSize": 6,
           "btns": [
             {"text":"All On","channel":217,"icon": "mdi-alpha-a-circle"},
             {"text":"All Off","channel":218,"icon": "mdi-alpha-b-circle"}
           ]
        }
       },
       "displays": [
           {
             "title": "Left Display",
             "port": 1,
             "showTitle": true,
             "mode": "sb-toggle",
             "label":[""],
              "margin": 0
           },
           {
             "title": "Right Display",
             "port": 2,
             "showTitle": true,
             "mode": "sb-discreet",
              "margin": 0
           },
           {
             "title": "Center Display",
             "port": 3,
              "showTitle": true,
              "mode": "sb-discreet",
             "margin": 0
           },
\left\{ \begin{array}{ccc} 1 & 1 & 1 \\ 1 & 1 & 1 \end{array} \right\} "title": "Back Display",
             "port": 4,
```

```
 "showTitle": true,
             "mode": "sb-discreet",
             "margin": 0
           },
           {
             "title": "Podium Display",
             "port": 5,
             "showTitle": true,
             "mode": "sb-discreet",
            "margin": 0
          }
        ]
    },
    {
       "title": "Cameras",
      "showTitle": true,
      "type": "cameras",
      "icon": "mdi-arrow-all",
       "instruction": "Configure the movable cameras as needed or select a preset from the list below",
       "showInstruction": true,
       "presets": {
         "config": {
           "title": "Presets",
          "showTitle": true,
          "gridJustify": "start",
           "gridSize": 6,
           "btns": [
             {"text":"Wide","channel":219,"icon": "mdi-account-group"},
             {"text":"Podium","channel":220,"icon": "mdi-podium-gold"},
             {"text":"Privacy","channel":221,"icon": "mdi-eye-off"}
 ]
        }
       },
       "cameras": [
        {
          "title": "Front Cam",
          "type": "style1",
          "showTitle": true,
           "port": 1
        }
      ]
    },
    {
      "title": "Shades",
       "showTitle": true,
       "instruction": "This is the instructions for the shades group ",
       "showInstruction": true,
       "icon": "mdi-window-shutter",
       "type": "shades",
       "presets": {
        "config": {
           "title": "Presets",
            "showTitle": true,
           "instruction": "",
           "showInstruction": false,
           "gridJustify": "start",
            "gridSize": 6,
            "btns": [
              {"text":"All Open","channel":222,"icon": "mdi-alpha-a-circle"},
              {"text":"All Close","channel":223,"icon": "mdi-alpha-b-circle"},
             {"text":"All Mid","channel":224,"icon": "mdi-alpha-c-circle"}
           ]
        }
      },
       "shades": [
        {
          "title": "Left Shades",
           "port": 1,
           "showTitle": true,
           "showStop": true,
           "showText": false
```

```
 },
         {
           "title": "Mid Shades",
           "port": 2,
           "showTitle": true,
           "showStop": true,
           "showText": false
         },
         {
           "title": "Right Shades",
           "port": 3,
           "showTitle": true,
           "showStop": true,
           "showText": false
         },
         {
           "title": "Back Shades",
           "port": 4,
           "showTitle": true,
           "showStop": true,
           "showText": false
         },
         {
           "title": "Front Shades",
           "port": 5,
           "showTitle": true,
           "showStop": true,
           "showText": false
         },
         {
           "title": "Podium Shades",
           "port": 6,
           "showTitle": true,
           "showStop": true,
           "showText": false
         }
      ]
    },
       "title": "Lights",
      "icon": "mdi-lightbulb-on",
      "showTitle": true,
       "instruction": "Some instruction block can go here.",
       "showInstruction": true,
       "type": "lights",
       "presets": {
         "config": {
           "title": "Presets",
           "showTitle": true,
           "instruction": "",
           "showInstruction": false,
           "gridJustify": "start",
           "gridSize": 6,
           "btns": [
             {
               "text": "On Call",
               "channel": 225,
               "icon": "mdi-alpha-a-circle"
             },
             {
               "text": "Standard",
               "channel": 226,
               "icon": "mdi-alpha-b-circle"
             },
\{ "text": "Cleaning",
               "channel": 227,
               "icon": "mdi-alpha-c-circle"
 }
```
{

```
 ]
      }
     },
     "lights": [
     \{ "port": 1,
         "level": 2,
         "type": "dimmable",
         "title": "Overhead",
         "showTitle": true,
         "justify": "start",
         "max": 100,
         "initValue": 50,
         "showValue": true,
         "changeOn": "input"
       },
       {
         "port": 1,
         "level": 3,
         "type": "dimmable",
         "title": "Track",
         "showTitle": true,
         "justify": "start",
         "max": 100,
         "initValue": 50,
         "showValue": true
       },
       {
         "port": 1,
         "channel": 228,
         "type": "toggle",
         "title": "Bar",
         "showTitle": true,
         "color": "bool",
         "onLabel": "On",
         "offLabel": "Off"
      }
   \overline{1} }
 ],
 "volume": {
  "nxLevel": 1,
  "showThumb": false,
  "justify": "center"
 },
 "showVolume": true
```
}